## **Línea de Influencia**

Aplicar método superposición de efectos (Matriz β). Hallar la línea de influencia de las incógnitas hiperestáticas.

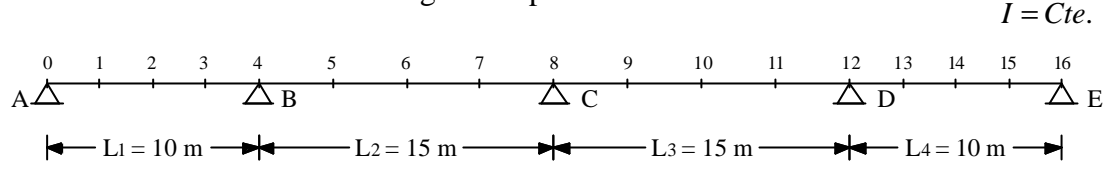

Fundamental adoptado.

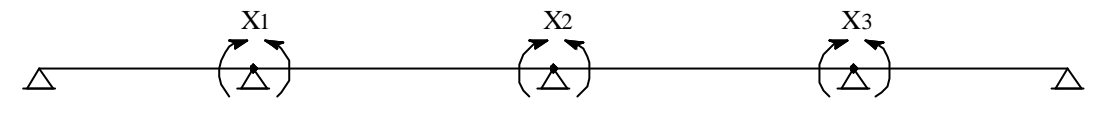

En función de la Matriz  $\beta$  :  $X_i = b_{i1} \times d_{i0} + b_{i2} \times d_{i0} + b_{i3} \times d_{i0}$ 

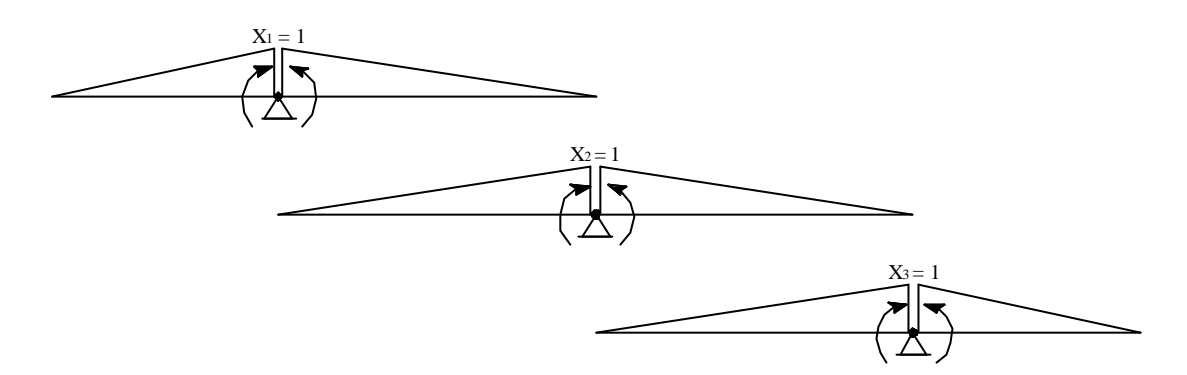

Para determinar  $β_{ij}$  debemos calcular los  $δ_{ij}$ .

$$
E \times I \times d_{11} = \frac{1}{3} \times 1^{2} (10 + 15) = 8,33 = E \times I \times d_{33}
$$
  
\n
$$
E \times I \times d_{12} = \frac{1}{6} \times 1^{2} \times 15 = 2,50 = E \times I \times d_{23}
$$
  
\n
$$
E \times I \times d_{13} = 0
$$
  
\n
$$
E \times I \times d_{22} = \frac{1}{3} \times 1^{2} (2 \times 15) = 10,00
$$
  
\n
$$
d_{1} = \frac{1}{E \times I} \begin{vmatrix} 8,33 & 2,50 & 0 \\ 2,50 & 10,00 & 2,50 \\ 0 & 2,50 & 8,33 \end{vmatrix} \Rightarrow b = (-1) \times d^{-1}
$$
  
\n
$$
b_{2} = E \times I \begin{vmatrix} -0,130645 & +0,035311 & -0,010598 \\ +0,035311 & -0,117655 & +0,035311 \\ -0,010598 & +0,035311 & -0,130645 \end{vmatrix}
$$

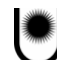

Si nos interesa obtener la línea de influencia de las incógnitas  $(η<sub>xi</sub>)$ , como los coeficientes β no dependen del estado de carga, será:

$$
\bm{h}_{x i} = \bm{b}_{i1} \times \bm{h}_{\bm{d}_{10}} + \bm{b}_{i2} \times \bm{h}_{\bm{d}_{20}} + \bm{b}_{i3} \times \bm{h}_{\bm{d}_{30}}
$$

Buscamos los  $\bm{h}_{\bm{d}_{i0}}$  .

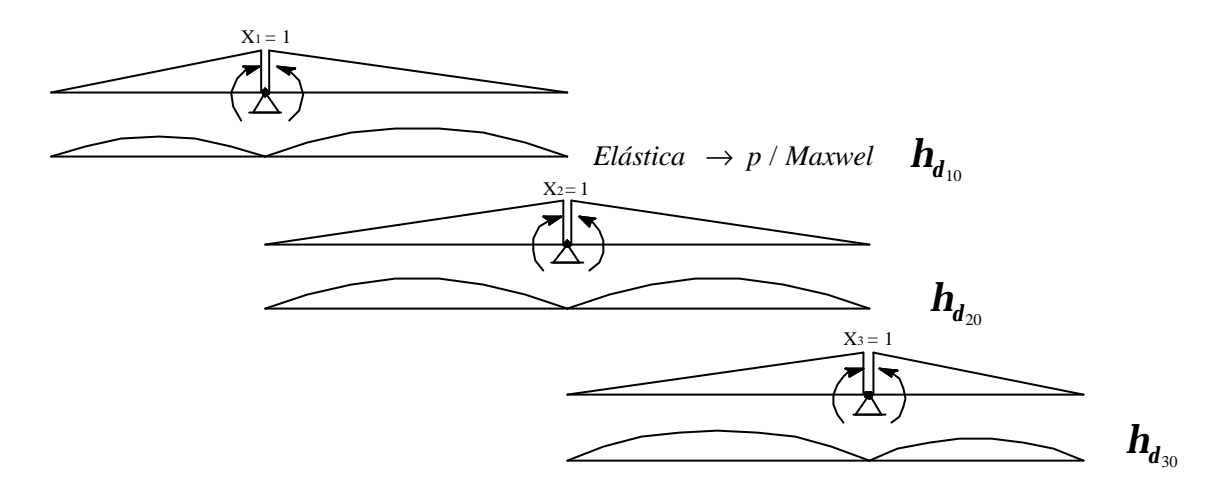

Para calcular los desplazamientos  $\delta_{i0}$ , utilizamos las tablas de los coeficientes W.

 $1^\circ$ - Tramo  $(L_1)$ 

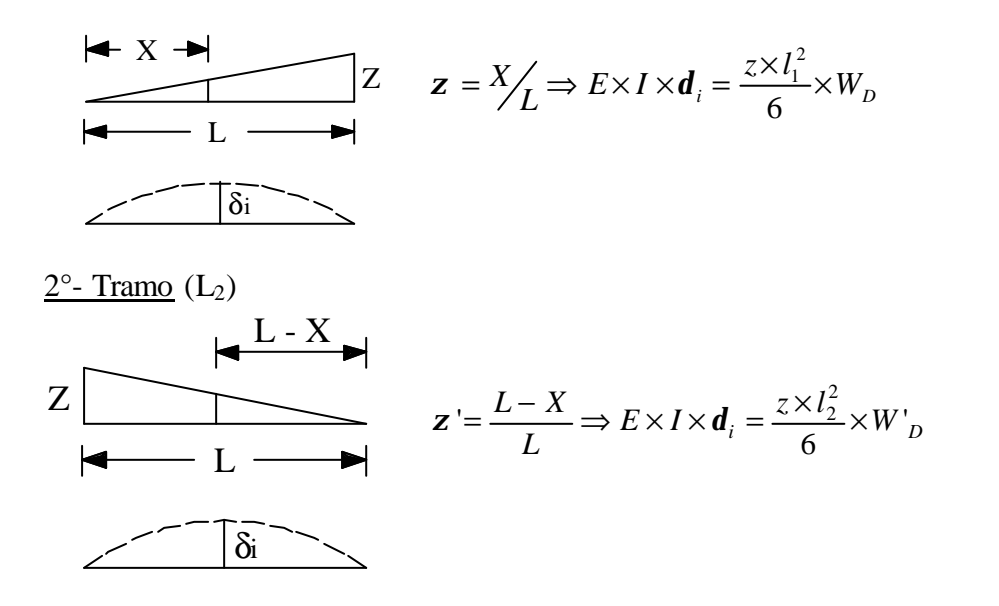

Análisis de signos de los términos  $\delta_{ij}.$ 

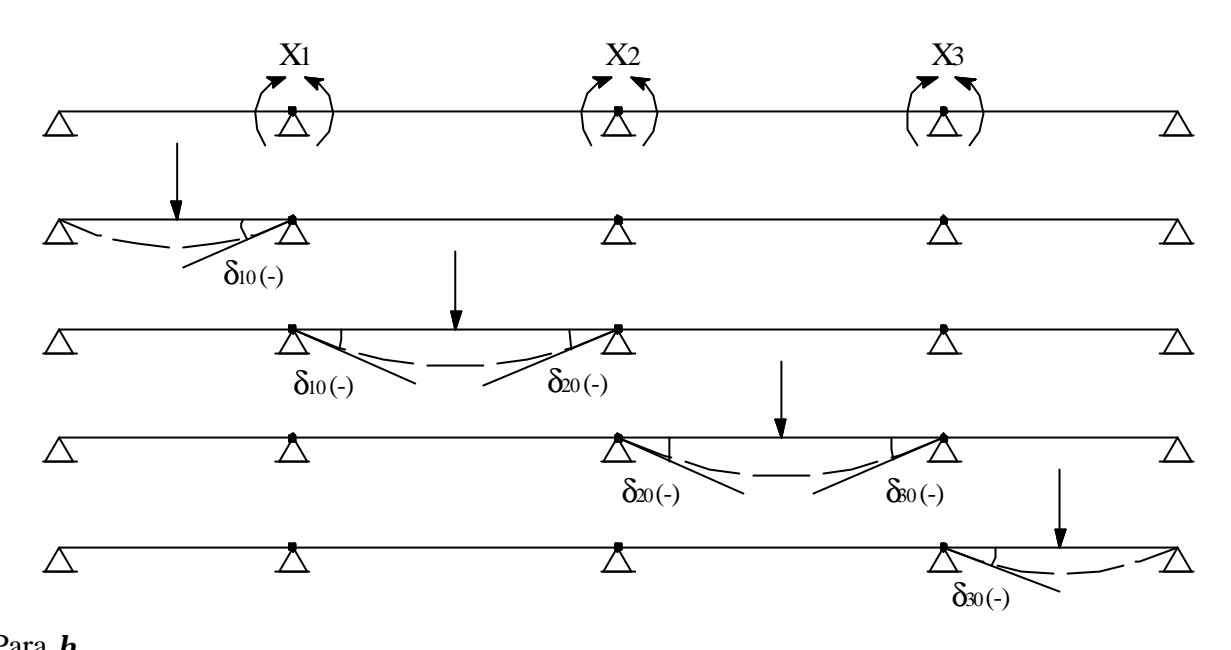

Para  $h_{X1}$ 

1°- Tramo

$$
\mathbf{h}_{X1} = \mathbf{b}_{11} \times \frac{z_1 \times l_1^2}{6} \times w_D = (-0,130645) \times \left[ -\frac{1 \times \overline{10}^2}{6} \times w_D \right] = +2,1774w_D = \mathbf{a} \times w_D
$$
  
\n2°- Tramo  
\n
$$
\mathbf{h}_{X1} = \mathbf{b}_{12} \times \frac{z_2 \times l_2^2}{6} \times w_D + \mathbf{b}_{11} \times \frac{z_1 \times l_2^2}{6} \times w_D = (+0,035311) \times \left[ -\frac{1 \times \overline{15}^2}{6} \times w_D \right] + (-0,130645) \times \left[ -\frac{1 \times \overline{15}^2}{6} \times w_D \right] = -1,3242w_D + 4,8992 \times w_D = \mathbf{a} \times w_D + \mathbf{a} \times w_D
$$
  
\n3°- Tramo  
\n
$$
\mathbf{h}_{X1} = \mathbf{b}_{13} \times \frac{z_3 \times l_3^2}{6} \times w_D + \mathbf{b}_{12} \times \frac{z_2 \times l_3^2}{6} \times w_D = (-0,010598) \times \left[ -\frac{1 \times \overline{15}^2}{6} \times w_D \right] +
$$
  
\n+ (+0,035311) \times \left[ -\frac{1 \times \overline{15}^2}{6} \times w\_D \right] = +0,3974w\_D - 1,3242 \times w\_D = \mathbf{a} \times w\_D + \mathbf{a} \times w\_D  
\n4°- Tramo  
\n
$$
\mathbf{h}_{X1} = \mathbf{b}_{13} \times \frac{z_3 \times l_4^2}{6} \times w_D = (-0,010598) \times \left[ -\frac{1 \times \overline{10}^2}{6} \times w_D \right] = +0,1766w_D = \mathbf{a} \times w_D
$$

1°- Tramo

$$
\mathbf{h}_{X2} = \mathbf{b}_{21} \times \frac{z_1 \times l_1^2}{6} \times w_D = (-0.035311) \times \left[ -\frac{1 \times \overline{10}^2}{6} \times w_D \right] = -0.5885 w_D = \mathbf{a} \times w_D
$$

2°- Tramo

$$
\mathbf{h}_{X2} = \mathbf{b}_{22} \times \frac{z_2 \times l_2^2}{6} \times w_D + \mathbf{b}_{21} \times \frac{z_1 \times l_2^2}{6} \times w'_D = (-0,117655) \times \left[ -\frac{1 \times \overline{15}^2}{6} \times w_D \right] +
$$
  
+ (+0,035311) \times \left[ -\frac{1 \times \overline{15}^2}{6} \times w'\_D \right] = +4,4121w\_D - 1,3242 \times w'\_D = \mathbf{a} \times w\_D + \mathbf{a} \times w'\_D

3°- Tramo

$$
\mathbf{h}_{X2} = \mathbf{b}_{23} \times \frac{z_3 \times l_3^2}{6} \times w_D + \mathbf{b}_{22} \times \frac{z_2 \times l_3^2}{6} \times w'_D = (+0,035311) \times \left[ -\frac{1 \times \overline{15}^2}{6} \times w_D \right] + (-0,117655) \times \left[ -\frac{1 \times \overline{15}^2}{6} \times w'_D \right] = -1,3242 w_D + 4,4121 \times w'_D = \mathbf{a} \times w_D + \mathbf{a} \times w'_D
$$
  

$$
\frac{4^\circ - \text{Tramo}}{4}
$$

$$
\boldsymbol{h}_{X2} = \boldsymbol{b}_{23} \times \frac{z_3 \times l_4^2}{6} \times w_D^{\prime} = (+0.035311) \times \left[ -\frac{1 \times \overline{10}^2}{6} \times w_D^{\prime} \right] = -0.5885 w_D^{\prime} = \boldsymbol{a} \times w_D^{\prime}
$$

Para  $h_{\text{X3}}$ 

$$
\frac{1^{\circ}\text{- Tramo}}{\boldsymbol{h}_{X3} = \boldsymbol{b}_{31} \times \frac{z_1 \times l_1^2}{6} \times w_D}
$$

2°- Tramo

$$
\mathbf{h}_{x3} = \mathbf{b}_{32} \times \frac{z_2 \times l_2^2}{6} \times w_D + \mathbf{b}_{31} \times \frac{z_1 \times l_2^2}{6} \times w'_D
$$

$$
\frac{3^{\circ} \text{- Tramo}}{\mathbf{h}_{x3} = \mathbf{b}_{33} \times \frac{z_3 \times l_3^2}{6} \times w_D + \mathbf{b}_{32} \times \frac{z_2 \times l_3^2}{6} \times w'_D}
$$

4°- Tramo

$$
\boldsymbol{h}_{x3} = \boldsymbol{b}_{33} \times \frac{z_3 \times l_4^2}{6} \times w'_b
$$

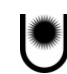

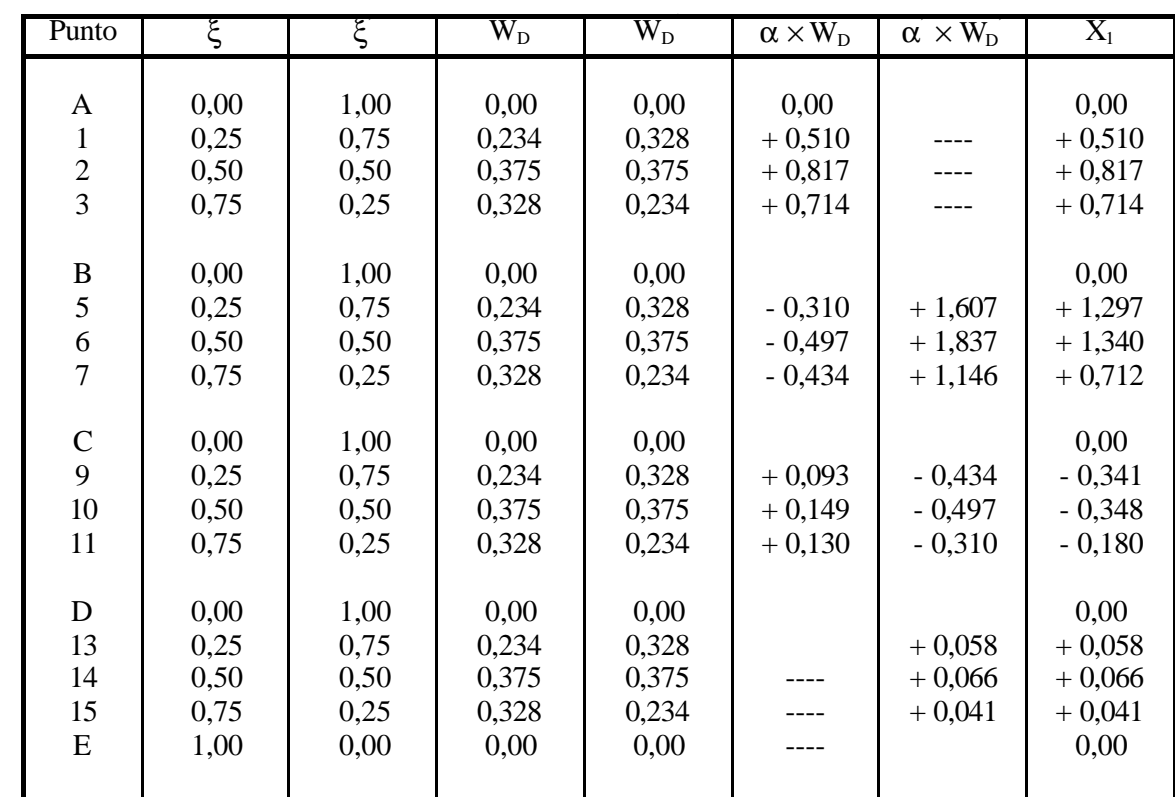

## **Por simetría aprovechamos los valores calculados para** *h <sup>X</sup>*<sup>1</sup> .

# $h_{x1}$

# $h_{X2}$

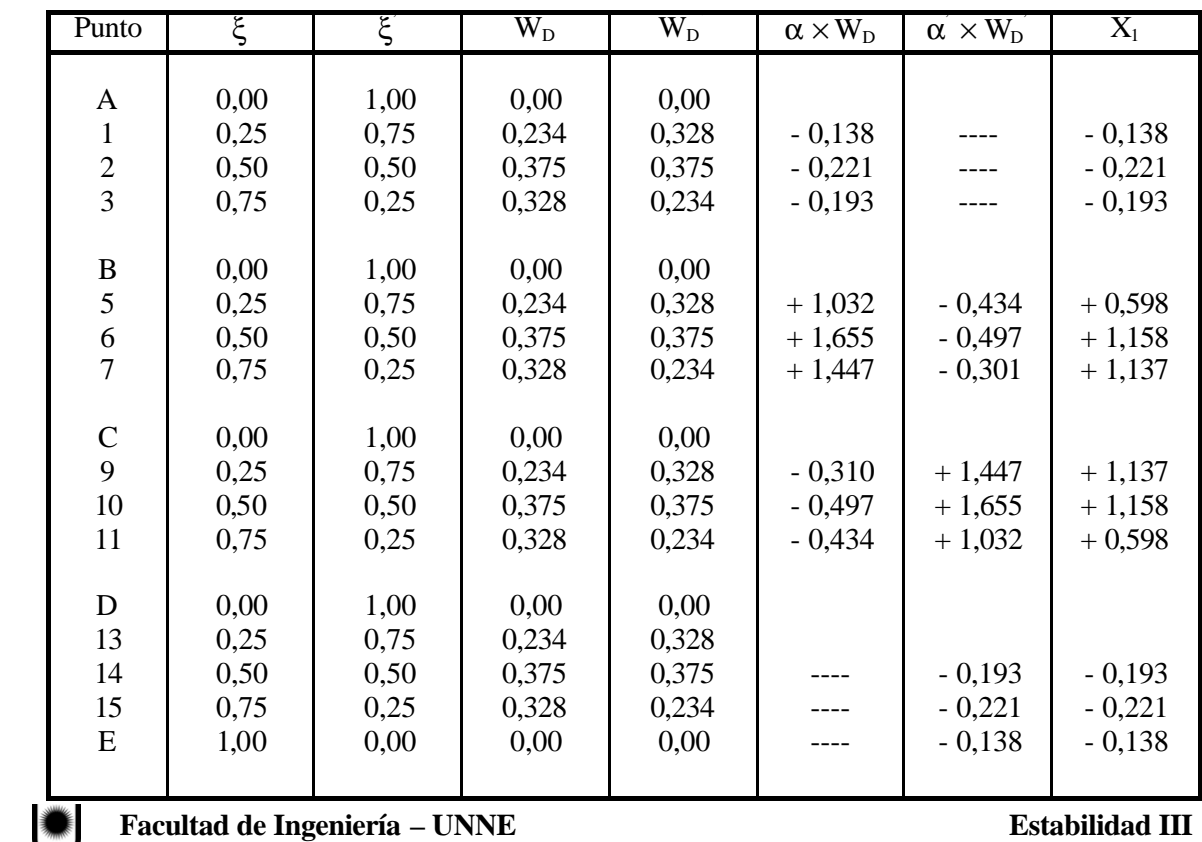

Diagramas Líneas de Influencia:

$$
Esc.L.I = \frac{0,5tm}{X_1}
$$
\n  
\n
$$
Nx_1
$$
\n  
\n
$$
Nx_2
$$
\n  
\n
$$
P\nx_3
$$
\n  
\n
$$
P\nx_4
$$
\n  
\n
$$
P\nx_5
$$
\n  
\n
$$
P\nx_6
$$
\n  
\n
$$
P\nx_7
$$
\n  
\n
$$
P\nx_8
$$
\n  
\n
$$
P\nx_1
$$
\n  
\n
$$
P\nx_1
$$
\n  
\n
$$
P\nx_2
$$
\n  
\n
$$
P\nx_1
$$
\n  
\n
$$
P\nx_2
$$
\n  
\n
$$
P\nx_1
$$
\n  
\n
$$
P\nx_2
$$
\n  
\n
$$
P\nx_1
$$
\n  
\n
$$
P\nx_1
$$
\n  
\n
$$
P\nx_2
$$
\n  
\n
$$
P\nx_1
$$
\n  
\n
$$
P\nx_2
$$
\n  
\n
$$
P\nx_1
$$
\n  
\n
$$
P\nx_2
$$
\n  
\n
$$
P\nx_1
$$
\n  
\n
$$
P\nx_2
$$
\n  
\n
$$
P\nx_1
$$
\n  
\n
$$
P\nx_2
$$
\n  
\n
$$
P\nx_1
$$
\n  
\n
$$
P\nx_2
$$
\n  
\n
$$
P\nx_1
$$
\n  
\n
$$
P\nx_2
$$
\n  
\n
$$
P\nx_1
$$
\n  
\n
$$
P\nx_2
$$
\n  
\n
$$
P\nx_1
$$
\n  
\n
$$
P\nx_2
$$
\n  
\n
$$
P\nx_1
$$
\n  
\n
$$
P\nx_2
$$
\n  
\n
$$
P\nx_1
$$
\n  
\n
$$
P\nx_2
$$
\n  
\n
$$
P\nx_1
$$
\n  
\n
$$
P\nx_2
$$
\n  
\n
$$
P\nx_1
$$
\n  
\n

## **Otro ejemplo:**

En la viga de la figura hallar la línea de influencia del momento en secciones 2, 5 y 6.

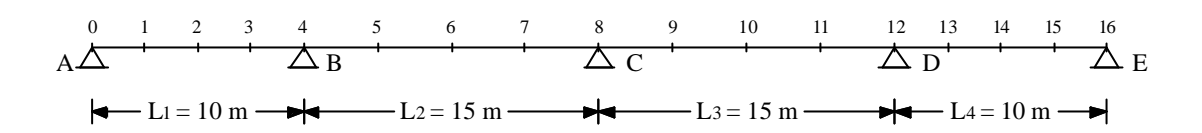

Por superposición de efectos, en sección 2:

$$
M_2 = M_2^0 + M_2^1 \times X_1 + M_2^2 \times X_2 + M_2^3 \times X_3
$$

Identificamos los valores  $M_2^1$ ;  $M_2^2$  y  $M_2^3$ .

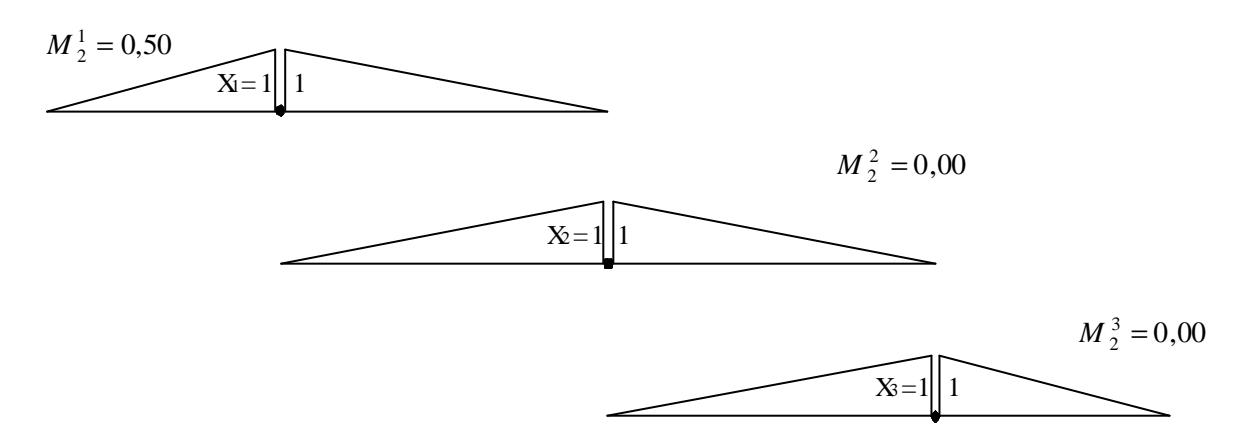

Del estado de cargas dependen  $M_2^0$ , X<sub>1</sub>, X<sub>2</sub> y X<sub>3</sub>.

$$
\boldsymbol{h}_{M_2} = \boldsymbol{h}_{M_2^0} + M_2^1 \times \boldsymbol{h}_{X_1} + M_2^2 \times \boldsymbol{h}_{X_2} + M_3^2 \times \boldsymbol{h}_{X_3}
$$

 $\bm{h}_{M_2^0}$  = Línea de influencia del momento en 2, en la viga isostática.

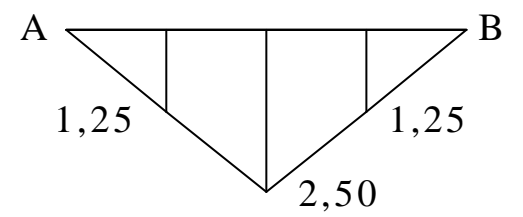

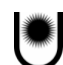

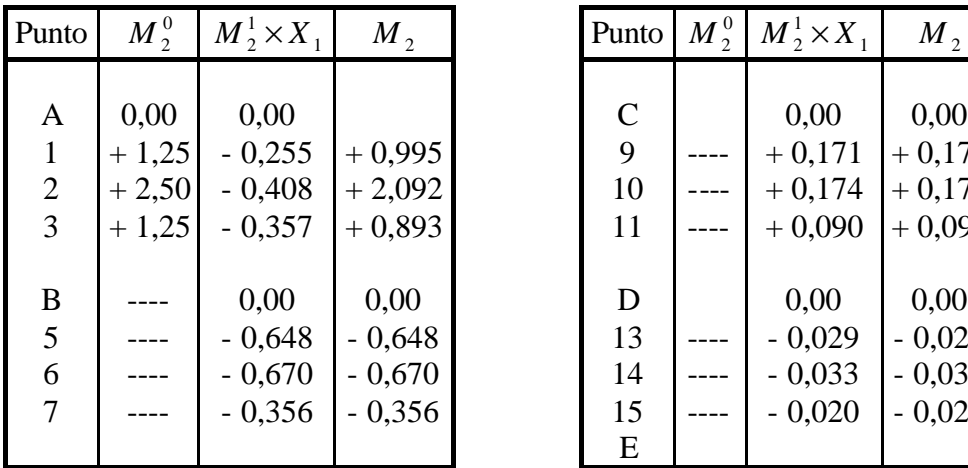

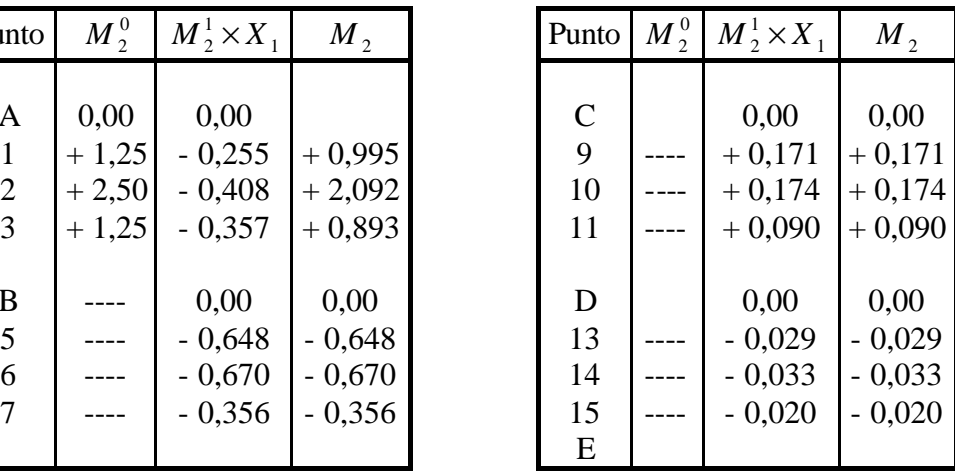

Por superposición de efectos en sección 5:

3 3  $_{2}$  +  $\mu$   $_{5}$ 2  $1 + \mu$  5 1  $M_5 = M_5^0 + M_5^1 \times X_1 + M_5^2 \times X_2 + M_5^3 \times X$ 

$$
M_5^1 = -0.75 \; ; \; M_5^2 = -0.25 \; ; \; M_5^3 = 0.00
$$

$$
\boldsymbol{h}_{M5} = \boldsymbol{h}_{M_S^0} + M_S^1 \times \boldsymbol{h}_{X_1} + M_S^2 \times \boldsymbol{h}_{X_2} + M_S^2 \times \boldsymbol{h}_{X_3}
$$

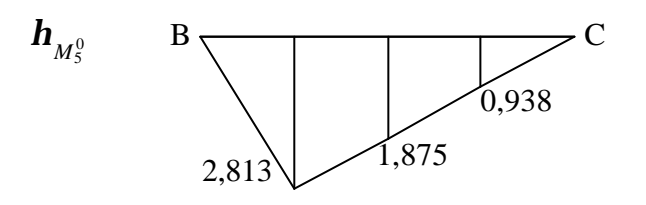

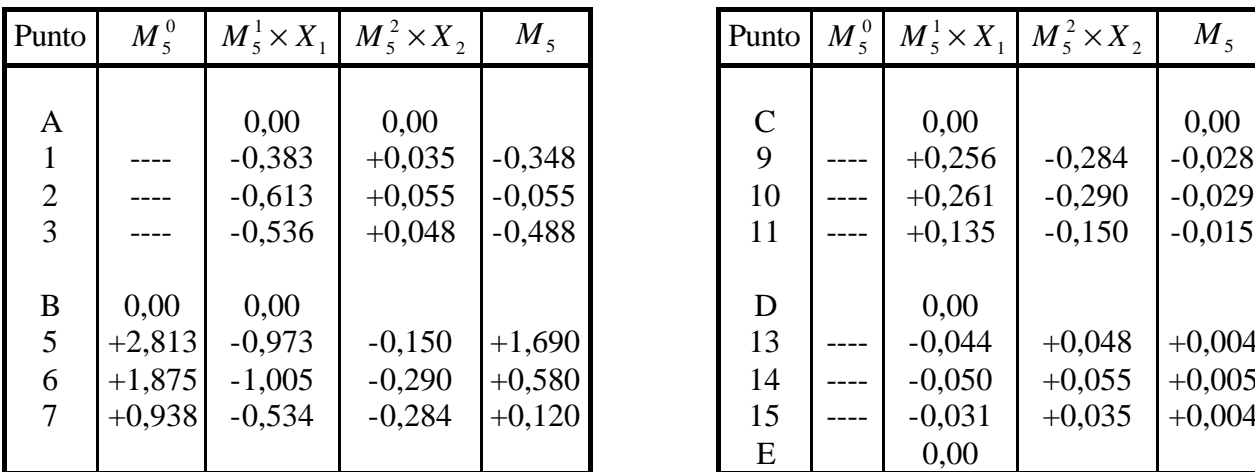

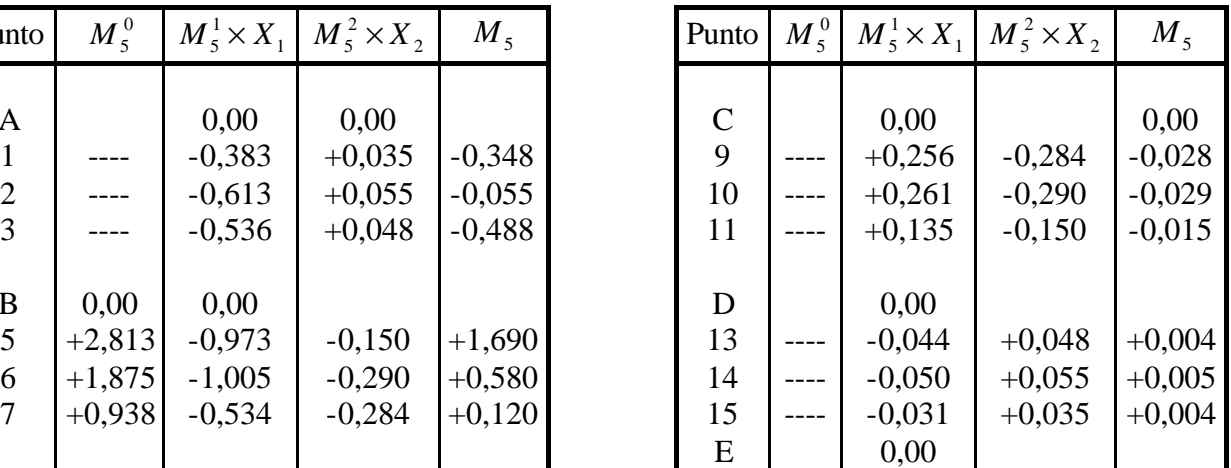

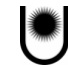

 $\frac{1}{6}$  1 *M*  $\frac{1}{6}$   $\sim$   $\mathbf{H}_{X_1}$  1 *M*  $\frac{1}{6}$   $\sim$   $\mathbf{H}_{X_2}$  1 *M*  $\frac{1}{6}$   $\sim$   $\mathbf{H}_{X_3}$ 

6

Por superposición de efectos en sección 6:

$$
M_6 = M_6^0 + M_6^1 \times X_1 + M_6^2 \times X_2 + M_6^3 \times X_3
$$
  

$$
M_6^1 = -0.50 \; ; \; M_6^2 = -0.50 \; ; \; M_6^3 = 0.00
$$
  

$$
\mathbf{h}_{M6} = \mathbf{h}_{M_6^0} + M_6^1 \times \mathbf{h}_{X_1} + M_6^2 \times \mathbf{h}_{X_2} + M_6^2 \times \mathbf{h}_{X_3}
$$

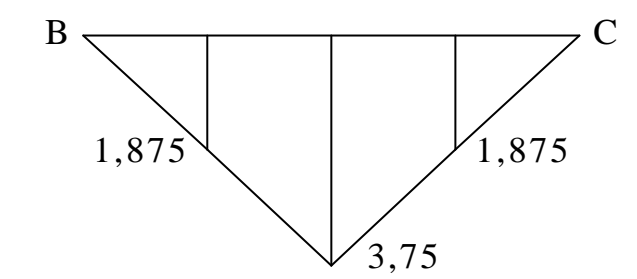

6

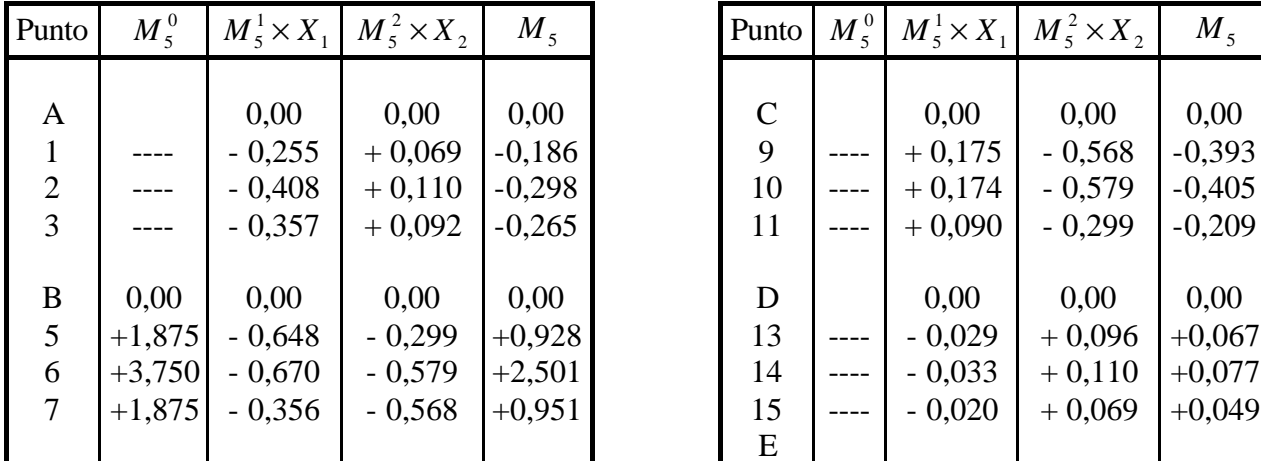

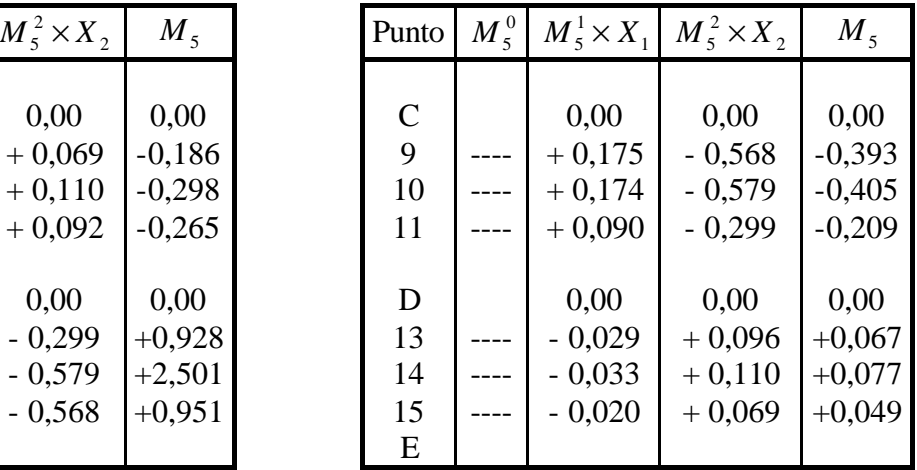

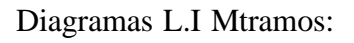

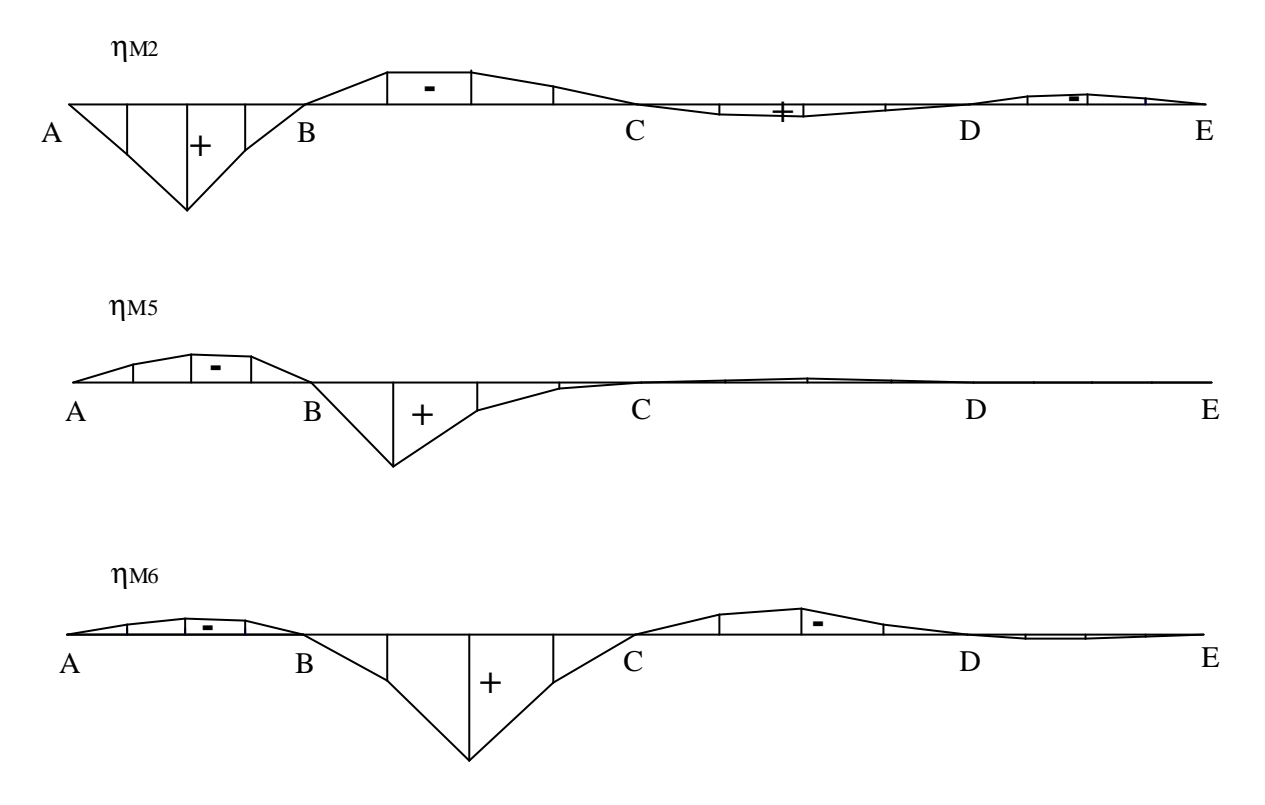

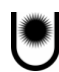